# **0460 Kontakt und Kommunikation: Ich, die Anderen und Wir**

Kommunikation ist das Fundament jeder Beziehung. Der Umkehrschluss lautet daher: ohne Kommunikation gibt es keine intakte Beziehung. Im Seminar lernen Sie die wesentlichen Grundlagen und Regeln des wirkungsvollen Einsatzes von Werkzeugen gelingender Kommunikation. Sie reflektieren Ihre eigenen Verhaltensmuster und sind damit in der Lage, die gewohnten Reaktionsmuster zu verändern. Sie lernen, auf die Interessen und Bedürfnisse der Kommunikationspartner:innen einzugehen, sich empfängerorientiert zu verhalten und lösungsorientiert zu kommunizieren.

# **Die Kursreihe besteht aus:**

# **IHR WEG ZUM WIFL-KOMMUNIKATIONS-DIPLOM**

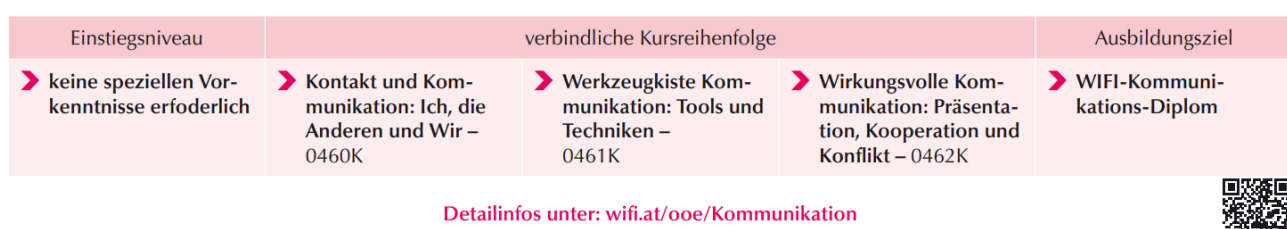

- 0460 Kontakt und Kommunikation: Ich, die Anderen und Wir
- 0461 Werkzeugkiste Kommunikation: Tools und Techniken
- 0462 Wirkungsvolle Kommunikation: Präsentation, Kooperation und Konflikt

## **Die Seminare sind nur aufbauend buchbar.**

## **Die Zielgruppe:**

Für Personen, die immer wieder in Kontakt mit Mitarbeitern/Mitarbeiterinnen, Kunden/Kundinnen, Vorgesetzten, Bekannten und Freunden stehen bzw. kommunizieren. Als Beispiele können hier Führungskräfte, Fachkräfte, Ausbildungsverantwortliche/Lehrlingsausbilder:innen, Lehrlinge sowie Privatpersonen angeführt werden.

#### **Die Inhalte:**

#### **[Kommunikation](../Documents/AppData/Local/Microsoft/Windows/INetCache/Content.Outlook/0RT4DGPA/Kontakt%20und%20Kommunikation%20I%20%20Endv_27.03.2019.docx#_Toc4585167)**

- [Kommunikationsebenen](../Documents/AppData/Local/Microsoft/Windows/INetCache/Content.Outlook/0RT4DGPA/Kontakt%20und%20Kommunikation%20I%20%20Endv_27.03.2019.docx#_Toc4585168)
- [Effiziente Kommunikation](../Documents/AppData/Local/Microsoft/Windows/INetCache/Content.Outlook/0RT4DGPA/Kontakt%20und%20Kommunikation%20I%20%20Endv_27.03.2019.docx#_Toc4585169)

#### **[Wie wirke ich](../Documents/AppData/Local/Microsoft/Windows/INetCache/Content.Outlook/0RT4DGPA/Kontakt%20und%20Kommunikation%20I%20%20Endv_27.03.2019.docx#_Toc4585170)**

- **[Polaritätsprofil](../Documents/AppData/Local/Microsoft/Windows/INetCache/Content.Outlook/0RT4DGPA/Kontakt%20und%20Kommunikation%20I%20%20Endv_27.03.2019.docx#_Toc4585171)**
- [Das Ist-Bild](../Documents/AppData/Local/Microsoft/Windows/INetCache/Content.Outlook/0RT4DGPA/Kontakt%20und%20Kommunikation%20I%20%20Endv_27.03.2019.docx#_Toc4585172)
- [Das Wunsch-Bild](../Documents/AppData/Local/Microsoft/Windows/INetCache/Content.Outlook/0RT4DGPA/Kontakt%20und%20Kommunikation%20I%20%20Endv_27.03.2019.docx#_Toc4585173)
- [Authentisches Verhalten](../Documents/AppData/Local/Microsoft/Windows/INetCache/Content.Outlook/0RT4DGPA/Kontakt%20und%20Kommunikation%20I%20%20Endv_27.03.2019.docx#_Toc4585174)

#### **[Informationsverarbeitung](../Documents/AppData/Local/Microsoft/Windows/INetCache/Content.Outlook/0RT4DGPA/Kontakt%20und%20Kommunikation%20I%20%20Endv_27.03.2019.docx#_Toc4585175)**

- [Sinneswahrnehmungen](../Documents/AppData/Local/Microsoft/Windows/INetCache/Content.Outlook/0RT4DGPA/Kontakt%20und%20Kommunikation%20I%20%20Endv_27.03.2019.docx#_Toc4585176)
- [Gedanken](../Documents/AppData/Local/Microsoft/Windows/INetCache/Content.Outlook/0RT4DGPA/Kontakt%20und%20Kommunikation%20I%20%20Endv_27.03.2019.docx#_Toc4585177)
- [Gefühle](../Documents/AppData/Local/Microsoft/Windows/INetCache/Content.Outlook/0RT4DGPA/Kontakt%20und%20Kommunikation%20I%20%20Endv_27.03.2019.docx#_Toc4585178)
- [Wünsche](../Documents/AppData/Local/Microsoft/Windows/INetCache/Content.Outlook/0RT4DGPA/Kontakt%20und%20Kommunikation%20I%20%20Endv_27.03.2019.docx#_Toc4585179)

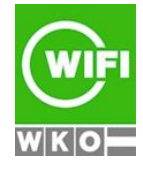

**Kursbuchung und weitere Details unter 0460 im WIFI-Kundenportal:**

# **0460 Kontakt und Kommunikation: Ich, die Anderen und Wir**

**[Handlungen](../Documents/AppData/Local/Microsoft/Windows/INetCache/Content.Outlook/0RT4DGPA/Kontakt%20und%20Kommunikation%20I%20%20Endv_27.03.2019.docx#_Toc4585180)** 

# **Kommunikations - [Beziehungselemente](../Documents/AppData/Local/Microsoft/Windows/INetCache/Content.Outlook/0RT4DGPA/Kontakt%20und%20Kommunikation%20I%20%20Endv_27.03.2019.docx#_Toc4585181)**

- [Beziehungselemente \(Gruppenarbeit\)](../Documents/AppData/Local/Microsoft/Windows/INetCache/Content.Outlook/0RT4DGPA/Kontakt%20und%20Kommunikation%20I%20%20Endv_27.03.2019.docx#_Toc4585182)
- [Nonverbale Elemente](../Documents/AppData/Local/Microsoft/Windows/INetCache/Content.Outlook/0RT4DGPA/Kontakt%20und%20Kommunikation%20I%20%20Endv_27.03.2019.docx#_Toc4585183)
- [Die Mimik](../Documents/AppData/Local/Microsoft/Windows/INetCache/Content.Outlook/0RT4DGPA/Kontakt%20und%20Kommunikation%20I%20%20Endv_27.03.2019.docx#_Toc4585184)
- [Die Gestik](../Documents/AppData/Local/Microsoft/Windows/INetCache/Content.Outlook/0RT4DGPA/Kontakt%20und%20Kommunikation%20I%20%20Endv_27.03.2019.docx#_Toc4585185)
- [Das Körperverhalten](../Documents/AppData/Local/Microsoft/Windows/INetCache/Content.Outlook/0RT4DGPA/Kontakt%20und%20Kommunikation%20I%20%20Endv_27.03.2019.docx#_Toc4585186)
- [Das Verhalten im Raum](../Documents/AppData/Local/Microsoft/Windows/INetCache/Content.Outlook/0RT4DGPA/Kontakt%20und%20Kommunikation%20I%20%20Endv_27.03.2019.docx#_Toc4585187)
- [Das Eisberg-Modell in der Kommunikation](../Documents/AppData/Local/Microsoft/Windows/INetCache/Content.Outlook/0RT4DGPA/Kontakt%20und%20Kommunikation%20I%20%20Endv_27.03.2019.docx#_Toc4585188)
- **[Unbewusste Handlungsmotive](../Documents/AppData/Local/Microsoft/Windows/INetCache/Content.Outlook/0RT4DGPA/Kontakt%20und%20Kommunikation%20I%20%20Endv_27.03.2019.docx#_Toc4585189)**

#### **[Verbale Elemente](../Documents/AppData/Local/Microsoft/Windows/INetCache/Content.Outlook/0RT4DGPA/Kontakt%20und%20Kommunikation%20I%20%20Endv_27.03.2019.docx#_Toc4585190)**

- [Die Gerichtetheit des Sprechens](../Documents/AppData/Local/Microsoft/Windows/INetCache/Content.Outlook/0RT4DGPA/Kontakt%20und%20Kommunikation%20I%20%20Endv_27.03.2019.docx#_Toc4585191)
- [Elemente der](../Documents/AppData/Local/Microsoft/Windows/INetCache/Content.Outlook/0RT4DGPA/Kontakt%20und%20Kommunikation%20I%20%20Endv_27.03.2019.docx#_Toc4585192) Sprechweise
- **[Pausen](../Documents/AppData/Local/Microsoft/Windows/INetCache/Content.Outlook/0RT4DGPA/Kontakt%20und%20Kommunikation%20I%20%20Endv_27.03.2019.docx#_Toc4585193)**
- [Gruppenkommunikation](../Documents/AppData/Local/Microsoft/Windows/INetCache/Content.Outlook/0RT4DGPA/Kontakt%20und%20Kommunikation%20I%20%20Endv_27.03.2019.docx#_Toc4585194)
- [Zusammenarbeit braucht und bietet](../Documents/AppData/Local/Microsoft/Windows/INetCache/Content.Outlook/0RT4DGPA/Kontakt%20und%20Kommunikation%20I%20%20Endv_27.03.2019.docx#_Toc4585195)
- [Anleitung zur Gruppenarbeit](../Documents/AppData/Local/Microsoft/Windows/INetCache/Content.Outlook/0RT4DGPA/Kontakt%20und%20Kommunikation%20I%20%20Endv_27.03.2019.docx#_Toc4585196)
- **[Praktische Tipps zur Gruppenarbeit](../Documents/AppData/Local/Microsoft/Windows/INetCache/Content.Outlook/0RT4DGPA/Kontakt%20und%20Kommunikation%20I%20%20Endv_27.03.2019.docx#_Toc4585197)**

### **[Teilnehmerfunktionen](../Documents/AppData/Local/Microsoft/Windows/INetCache/Content.Outlook/0RT4DGPA/Kontakt%20und%20Kommunikation%20I%20%20Endv_27.03.2019.docx#_Toc4585198)**

- **[Führungsfunktion](../Documents/AppData/Local/Microsoft/Windows/INetCache/Content.Outlook/0RT4DGPA/Kontakt%20und%20Kommunikation%20I%20%20Endv_27.03.2019.docx#_Toc4585199)**
- [Sachfunktion](../Documents/AppData/Local/Microsoft/Windows/INetCache/Content.Outlook/0RT4DGPA/Kontakt%20und%20Kommunikation%20I%20%20Endv_27.03.2019.docx#_Toc4585200)
- **Nir-Funktion**
- **[Oppositionsfunktion](../Documents/AppData/Local/Microsoft/Windows/INetCache/Content.Outlook/0RT4DGPA/Kontakt%20und%20Kommunikation%20I%20%20Endv_27.03.2019.docx#_Toc4585202)**

#### **[Rückmeldung -](../Documents/AppData/Local/Microsoft/Windows/INetCache/Content.Outlook/0RT4DGPA/Kontakt%20und%20Kommunikation%20I%20%20Endv_27.03.2019.docx#_Toc4585203) Feedback**

- [Grundregeln für Feedback-Gespräche](../Documents/AppData/Local/Microsoft/Windows/INetCache/Content.Outlook/0RT4DGPA/Kontakt%20und%20Kommunikation%20I%20%20Endv_27.03.2019.docx#_Toc4585204)
- **[Positives Feedback](../Documents/AppData/Local/Microsoft/Windows/INetCache/Content.Outlook/0RT4DGPA/Kontakt%20und%20Kommunikation%20I%20%20Endv_27.03.2019.docx#_Toc4585205)**
- [Wie empfange ich positives Feedback?](../Documents/AppData/Local/Microsoft/Windows/INetCache/Content.Outlook/0RT4DGPA/Kontakt%20und%20Kommunikation%20I%20%20Endv_27.03.2019.docx#_Toc4585206)
- [Korrigierendes Feedback](../Documents/AppData/Local/Microsoft/Windows/INetCache/Content.Outlook/0RT4DGPA/Kontakt%20und%20Kommunikation%20I%20%20Endv_27.03.2019.docx#_Toc4585207)
- [Grundregeln und Konsequenzen](../Documents/AppData/Local/Microsoft/Windows/INetCache/Content.Outlook/0RT4DGPA/Kontakt%20und%20Kommunikation%20I%20%20Endv_27.03.2019.docx#_Toc4585208)

# **Die Methoden:**

Trainerinputs, Einzelarbeiten und Gruppenarbeiten

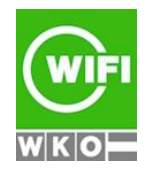